# **МІНІСТЕРСТВО ОСВІТИ І НАУКИ, МОЛОДІ ТА СПОРТУ УКРАЇНИ**

# **ХАРКІВСЬКА НАЦІОНАЛЬНА АКАДЕМІЯ МІСЬКОГО ГОСПОДАРСТВА**

# **МЕТОДИЧНІ ВКАЗІВКИ**

для практичних занять і самостійної роботи з дисципліни

# **"ОХОРОНА ПРАЦІ В ГАЛУЗІ"**

*(для студентів 5 курсу всіх форм навчання спеціальностей 8.03050901, 7.03050901 «Облік і аудит», 8.03050401, 7.03050401 «Економіка підприємства»)*

**Харків – ХНАМГ – 2013** 

Методичні вказівки для практичних занять і самостійної роботи з дисципліни «Охорона праці в галузі» (для студентів 5 курсу всіх форм навчання спеціальностей 8.03050901, 7.03050901 «Облік і аудит», 8.03050401, 7.03050401 «Економіка підприємства») / Харк. нац. акад. міськ. госп-ва; уклад.: О. В.Чеботарьова. – Х.: ХНАМГ, 2013. – 28 с.

Укладач О. В. Чеботарьова

Методичні вказівки побудовані за вимогами кредитно-модульної системи організації навчального процесу.

Рецензент: доц. О. Ю. Нікітченко

Рекомендовано кафедрою «Безпека життєдіяльності», протокол № 3 від 10.10.2012 р.

# ЗМІСТ

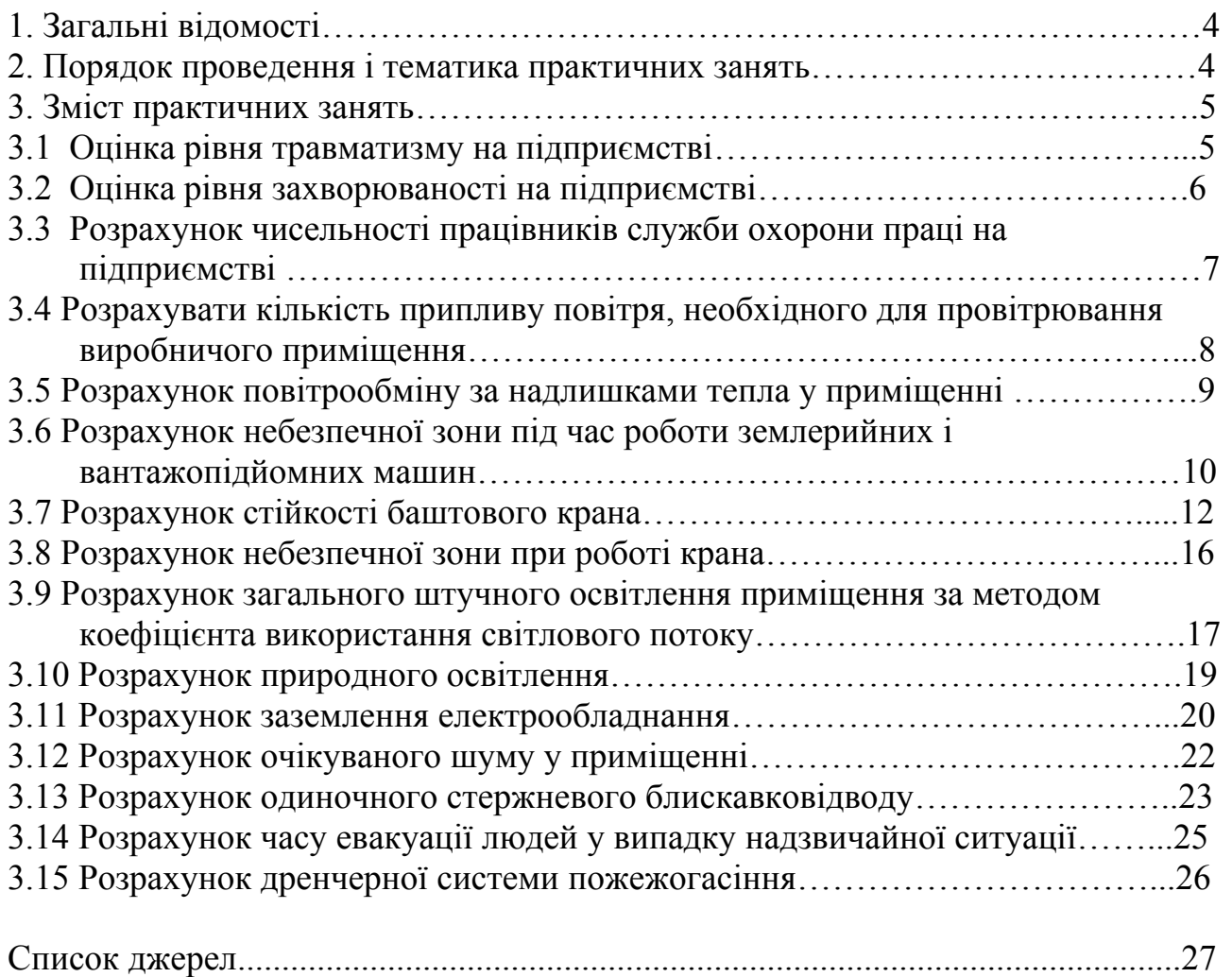

# **1. ЗАГАЛЬНІ ВІДОМОСТІ**

Мета практичних занять – доповнення і закріплення знань, набутих при вивченні теоретичного курсу, активізація творчих здібностей студентів, розвиток навичок роботи з нормативною і технічною літературою, з довідниками, а також підготовка до дипломного проектування та самостійного вирішення питань створення безпечних та нешкідливих умов праці у виробничій діяльності.

Вивчення дисципліни «Охорона праці в галузі» здійснюється на завершальному етапі перед роботою над дипломним проектом. Характерним для роботи над дипломним проектом є те, що студент самостійно вирішує чисельні питання, які потрібні для повноти і якості проекту. Тому ці методичні вказівки передбачають опрацювання студентами таких питань, які вирішуються за допомогою інженерно-технічних заходів. В ході практичних занять студенти повинні навчитися обґрунтовувати, за допомогою розрахунків, вибір заходів і засобів захисту від шкідливостей і небезпечностей у виробничих і складських приміщеннях, на будівельних об'єктах та на інших об'єктах як виробничої, так і невиробничої сфери.

# **2. ПОРЯДОК ПРОВЕДЕННЯ І ТЕМАТИКА ПРАКТИЧНИХ ЗАНЯТЬ**

На практичних заняттях студенти вирішують питання захисту працівників від небезпечних та шкідливих виробничих факторів, які підтверджуються інженерно-технічними розрахунками. Це дасть їм змогу кваліфіковано вирішувати ці питання в розділі «Охорона праці та безпека в надзвичайних ситуаціях» дипломного проекту.

Практичні заняття проводяться у навчальний час відповідно до цих методичних вказівок. Під керівництвом викладача кафедри «Безпека життєдіяльності» студенти опрацьовують методи розрахунків засобів і заходів щодо створення оптимальних умов праці як на окремих робочих місцях, так і у робочих зонах різних об'єктів згідно спеціальності майбутнього фахівця.

На початку заняття викладач проводить опитування з теоретичного матеріалу, який викладався на лекціях, потім на прикладі, разом із студентами, виконує розрахунок тих чи інших показників (табл. 2.1), які впливають на умови праці.

Дані методичні вказівки передбачають перевірку знань, які студент отримує на практичних заняттях. Студенти самостійно виконують розрахунки обраних викладачем чинників у відповідності до спеціальності, які характеризують умови праці. Завдання виконується у відповідності з номером варіанту вихідних даних у вигляді звіту. Звіт подається на перевірку на скріплених паперових аркушах формату А-4 і він повинен мати на обкладинці необхідні вихідні дані (назва міністерства, академії, кафедри, назва завдання, спеціальність, курс і група, прізвище та ініціали студента і викладача, який веде дисципліну). Звіт є формою поточного контролю.

Без позитивно оціненого звіту студент не допускається до підсумкового контролю з дисципліни «Охорона праці в галузі».

# **3. ЗМІСТ ПРАКТИЧНИХ ЗАНЯТЬ**

#### *3.1 Оцінка рівня травматизму на підприємстві*

Кількісно оцінити рівень травматизму за рік на підприємстві із середньо списовою кількістю робітників *Р*. Кількість нещасних випадків за рік складає *п*. Кількість днів непрацездатності по закритих лікарняних листках облікованих нещасних випадків становить *D*.

Варіанти вихідних даних наведені в таблиці 3.1. Номер варіанта приймається згідно номеру у журналі списку групи.

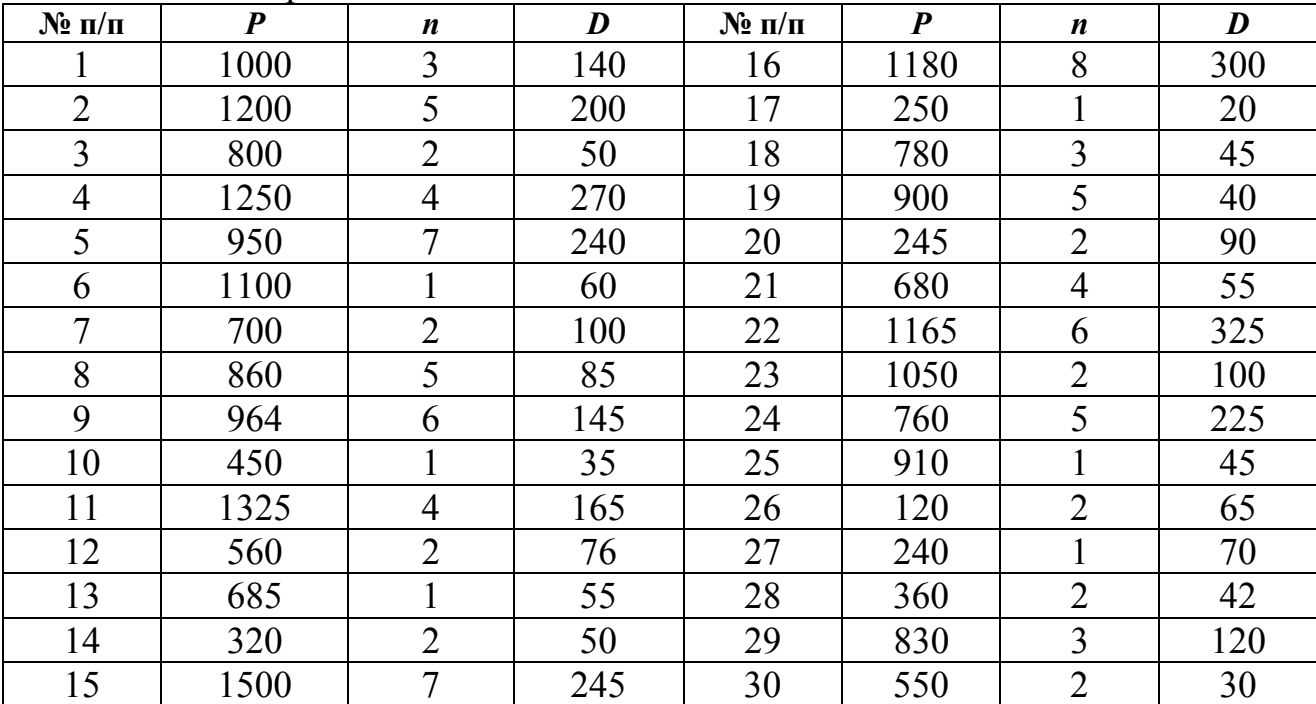

Таблиця 3.1 – Варіанти вихідних даних

#### *Вказівки до вирішення завдання:*

Кількісну оцінку травматизму використовують при статистичному методі дослідження виробничого травматизму. Розраховують коефіцієнти частоти травматизму, тяжкості травматизму і непрацездатності. Ці показники дозволяють вивчати динаміку травматизму на підприємстві, порівнювати його з іншими підприємствами.

1.Розрахувати коефіцієнт частоти травматизму, який показує кількість випадків травматизму, що припадають на 1000 робітників, за формулою

$$
K_{u} = \frac{n \cdot 10^{3}}{P},
$$

де *п* – кількість випадків травматизму за звітний період часу;

*Р* – середньоспискова кількість робітників на підприємстві за той же період часу.

2. Розрахувати коефіцієнт тяжкості травматизму, який показує скільки днів непрацездатності припадає на один нещасний випадок, за формулою

$$
K_m = \frac{D}{n},
$$

де *D* – кількість днів непрацездатності по закритих лікарняних листках облікованих нещасних випадків за звітний період часу.

3. Розрахувати коефіцієнт непрацездатності:

$$
K_{\text{H}emp} = K_u \cdot K_m.
$$

На основі отриманих показників визначають динаміку травматизму за відповідний період, що дозволяє оцінити стан охорони праці на об'єкті і визначити напрямки забезпечення здорових та безпечних умов праці. Динаміку змін показників травматизму наводять у вигляді графіків.

#### *3.2 Оцінка рівня захворюваності на підприємстві*

Відомо, що 50-70% загальної кількості захворювань у працюючих пов'язані з виробництвом через незадовільний стан умов праці. Тому показники захворюваності в організаціях, установах, підприємствах відіграють важливу роль у створюванні здорових і нешкідливих умов праці.

Кількісно оцінити рівень захворюваності за рік на підприємстві із загальною кількістю робітників *Р*. Кількість випадків захворювань за рік складає С. Кількість днів непрацездатності по закритих лікарняних листках облікованих випадків захворювань становить *D*.

Варіанти вихідних даних наведені в таблиці 3.2. Номер варіанта приймається згідно номеру у журналі списку групи.

| $N_2$ п/п      | $\boldsymbol{P}$ | $\mathbf C$    | D   | $N$ <sup>o</sup> п/п | $\boldsymbol{P}$ | $\boldsymbol{n}$ | $\boldsymbol{D}$ |
|----------------|------------------|----------------|-----|----------------------|------------------|------------------|------------------|
|                | 10               | 3              | 14  | 16                   | 180              | 80               | 300              |
| $\overline{2}$ | 12               | 5              | 20  | 17                   | 25               | 14               | 70               |
| $\overline{3}$ | 15               | 10             | 50  | 18                   | 78               | 32               | 145              |
| $\overline{4}$ | 12               | $\overline{4}$ | 27  | 19                   | 90               | 35               | 140              |
| 5              | 20               | 17             | 60  | 20                   | 24               | 12               | 60               |
| 6              | 30               | 10             | 60  | 21                   | 68               | 40               | 155              |
| $\overline{7}$ | 70               | 22             | 100 | 22                   | 11               | 6                | 32               |
| 8              | 80               | 45             | 185 | 23                   | 10               | 8                | 64               |
| 9              | 100              | 26             | 145 | 24                   | 76               | 35               | 175              |
| 10             | 45               | 18             | 75  | 25                   | 90               | 60               | 245              |
| 11             | 150              | 50             | 165 | 26                   | 12               | $\overline{2}$   | 16               |
| 12             | 560              | 200            | 760 | 27                   | 24               | 5                | 35               |
| 13             | 680              | 120            | 650 | 28                   | 36               | 12               | 62               |
| 14             | 320              | 200            | 500 | 29                   | 80               | 23               | 120              |
| 15             | 150              | 70             | 245 | 30                   | 50               | 12               | 73               |

Таблиця 3.2 – Варіанти вихідних даних

Для оцінки захворюваності розрахувати показники інтенсивності випадків захворювань  $(\Pi_{i_3})$ , непрацездатності  $(\Pi_{\text{int}})$ , які припадають

на 100 працюючих і тривалості захворювання  $(\Pi_{\text{m}})$ :

$$
\Pi_{is} = 100 \cdot C/P, \n\Pi_{in} = 100 \cdot \text{A/P}, \n\Pi_{rp} = \text{A/C},
$$

де Р – загальна кількість працюючих;

Д – кількість днів непрацездатності через захворюваність;

С – кількість випадків захворювань.

На основі отриманих показників визначають динаміку загальної захворюваності за відповідний період, що дозволяє оцінити стан охорони праці на об'єкті і визначити напрямки забезпечення здорових та нешкідливих умов праці. Динаміку змін показників захворюваності наводять у вигляді графіків.

#### *3.3 Розрахунок чисельності працівників служби охорони праці на підприємстві*

Розрахувати чисельність працівників служби охорони праці на підприємстві, коли відомо, що всього на підприємстві працює  $P_{cp}$  – працівників, з яких *Рш* – зі шкідливими речовинами і *Рпн* чоловік – на роботах з підвищеною небезпекою.

Варіанти вихідних даних наведені в таблиці 3.3. Номер варіанта приймається згідно номеру у журналі списку групи.

| $N_2$ 3/ $\pi$ | $P_{cp}$ | ${\bf P}_{\bf m}$ | $P_{\text{HH}}$ | $N_2$ 3/ $\Pi$ | $P_{cp}$ | $P_{\text{III}}$ | $P_{\text{HH}}$ | $N_2$ 3/ $\Pi$ | $P_{cp}$ | $P_{\text{III}}$ | $P_{\text{HH}}$ |
|----------------|----------|-------------------|-----------------|----------------|----------|------------------|-----------------|----------------|----------|------------------|-----------------|
|                | 750      | 300               | 200             | 11             | 670      | 300              | 200             | 21             | 1250     | 405              | 480             |
| $\overline{2}$ | 800      | 280               | 250             | 12             | 1050     | 725              | 330             | 22             | 1300     | 580              | 170             |
| 3              | 600      | 150               | 150             | 13             | 1300     | 700              | 325             | 23             | 1135     | 600              | 85              |
| 4              | 940      | 400               | 260             | 14             | 556      | 220              | 230             | 24             | 1045     | 760              | 85              |
| 5              | 845      | 420               | 100             | 15             | 700      | 320              | 190             | 25             | 835      | 360              | 360             |
| 6              | 1254     | 720               | 310             | 16             | 860      | 255              | 140             | 26             | 915      | 455              | 125             |
| 7              | 1100     | 690               | 280             | 17             | 964      | 480              | 380             | 27             | 720      | 490              | 60              |
| 8              | 900      | 440               | 240             | 18             | 650      | 55               | 290             | 28             | 680      | 305              | 185             |
| 9              | 995      | 470               | 230             | 19             | 575      | 60               | 120             | 29             | 525      | 80               | 90              |
| 10             | 850      | 360               | 185             | 20             | 875      | 360              | 60              | 30             | 770      | 245              | 240             |

Таблиця 3.3 – Варіанти вихідних даних

*Вказівки до вирішення завдання:* 

1. Розрахувати чисельність працівників служби охорони праці за формулою:

$$
M=2+K\cdot P_{cp}/\Phi,
$$

де *М* – чисельний склад служби охорони праці;

*Ф* – ефективний річний фонд робочого часу спеціаліста з охорони праці, який дорівнює 1820 годинам, що враховує втрату робочого часу на можливі захворювання, відпустку та ін.

*К* – коефіцієнт, який враховує шкідливість й небезпечність виробництва:

$$
K = I + (P_{u} + P_{n\mu})/P_{cp}.
$$

2. Зробити висновки.

# *3.4 Розрахувати кількість припливу повітря, необхідного для провітрювання виробничого приміщення*

Визначити кількість припливу повітря, необхідного для провітрювання виробничого приміщення об'ємом *V,* м 3 , якщо в ньому працює *n* людей. Можливість природного провітрювання присутня.

Варіанти вихідних даних наведені в таблиці 3.4. Номер варіанта приймається згідно номеру у журналі списку групи.

| $1$ uvaning $2$ .<br>$N_2$ п/п | $V, M^3$ | Бартанты вницаний данних<br>$n, \pi \omega$ | $N$ <sup>o</sup> п/п | $\underline{V, M}^3$ | $n, \Box$ <i>vod.</i> |
|--------------------------------|----------|---------------------------------------------|----------------------|----------------------|-----------------------|
|                                | 150      | 3                                           | 16                   | 118                  | 8                     |
| $\overline{2}$                 | 140      | 6                                           | 17                   | 250                  | 13                    |
| $\overline{3}$                 | 200      | 12                                          | 18                   | 78                   | $\overline{3}$        |
| $\overline{4}$                 | 145      | $\overline{7}$                              | 19                   | 90                   | $\tau$                |
| 5                              | 190      | $\tau$                                      | 20                   | 245                  | 12                    |
| 6                              | 225      | 15                                          | 21                   | 80                   | $\overline{4}$        |
| $\overline{7}$                 | 170      | 6                                           | 22                   | 165                  | 6                     |
| 8                              | 100      | 5                                           | 23                   | 150                  | 11                    |
| 9                              | 95       | 8                                           | 24                   | 260                  | 15                    |
| 10                             | 146      | 10                                          | 25                   | 110                  | $\overline{4}$        |
| 11                             | 156      | 9                                           | 26                   | 120                  | 8                     |
| 12                             | 105      | 4                                           | 27                   | 240                  | 11                    |
| 13                             | 135      | 8                                           | 28                   | 360                  | 18                    |
| 14                             | 170      | 10                                          | 29                   | 130                  | 10                    |
| 15                             | 150      | 9                                           | 30                   | 230                  | 12                    |

Таблиця 3.4 – Варіанти вихідних даних

# *Вказівки до вирішення завдання:*

Якщо об'єм приміщення, що припадає на одну людину, менше 20  $\pi^3$ , то кількість припливу повітря, необхідного для провітрювання, повинна бути не менше *G1=30 м 3 /год*. на кожного працівника. При об'ємі приміщення більше *20 м <sup>3</sup>* на одного працівника кількість припливу повітря для провітрювання має бути не менше  $\dot{G}_I = 20 \frac{M^3}{200}$ . на кожного працівника.

1. Розрахувати об'єм приміщення, що припадає на одну людину:

$$
V_I = V / n, \, \mathbf{M}^3
$$

.

2. Кількість припливу повітря з урахуванням чисельності працівників розрахувати за формулою

$$
G = G_1 \cdot n, \, \frac{m^3}{200}.
$$

3. По довідниках [4,7] підібрати тип і потужність вентиляційної установки яка б забезпечувала необхідний приплив повітря.

4. Зробити висновки.

#### *3.5 Розрахунок повітрообміну за надлишками тепла у приміщенні*

Виконати розрахунок повітрообміну за надлишками тепла у приміщенні офісу, коли відомо, що кількість працюючих чоловіків *п*<sup>ч</sup> і жінок *п*ж, робочі місця обладнані комп'ютерами у кількості *п* з потужністю *0,3 кВт*. Температура повітря в приміщенні *20<sup>о</sup> С*. Потужність освітлювальних приладів *N=400 Вт*. Максимальна кількість тепла від сонячної радіації, що поступає через вікна, *Qрад=150 Вт*.

Варіанти вихідних даних наведені в таблиці 3.5. Номер варіанта приймається згідно номеру у журналі списку групи.

| $N$ <sup>o</sup> п/п | $n_{\rm q}$    | $n_{\rm x}$ | $\boldsymbol{n}$ | $N_2$ п/п | $n_{\rm q}$ | $n_{\rm x}$    | $\boldsymbol{n}$ | $N$ <sup>o</sup> п/п | $n_{\rm q}$ | $n_{\rm x}$    | n  |
|----------------------|----------------|-------------|------------------|-----------|-------------|----------------|------------------|----------------------|-------------|----------------|----|
|                      | 5              | 2           | ⇁                | 11        | 4           | 7              | 5                | 21                   | 3           | 8              | 10 |
| $\overline{2}$       | $\overline{2}$ | 6           | 6                | 12        | 5           | 5              | 7                | 22                   | 10          | $\overline{4}$ | 6  |
| 3                    | 3              | 5           | 6                | 13        | 3           | 3              | 4                | 23                   | 8           | 8              | 10 |
| 4                    |                | 8           | 7                | 14        | 5           | 7              | 9                | 24                   | 5           | 10             |    |
|                      | $\overline{ }$ | 3           | 6                | 15        |             | 7              | 4                | 25                   | 3           |                |    |
| 6                    |                | 2           | 12               | 16        | 6           | 8              | 12               | 26                   | 4           | 2              |    |
|                      | 3              | 4           | 7                | 17        | 5           | 4              | 9                | 27                   | 7           | $\overline{4}$ | 9  |
| 8                    | 4              | 8           |                  | 18        | 8           |                | 5                | 28                   | 0           | 8              | 6  |
| 9                    | 6              | 2           | 4                | 19        | 7           | $\overline{2}$ | 4                | 29                   | 10          |                | 8  |
| 10                   | 3              | ∍           | റ                | 20        |             | 9              | 5                | 30                   | 6           | $\theta$       | ∍  |

Таблиця 3.5 – Варіанти вихідних даних

 *Вказівки до вирішення завдання:* 

1. Розрахувати надходження тепла в приміщення офісу:

$$
Q_{\mu a\partial} = Q_{o\delta a a\partial} + Q_{a} + Q_{o\epsilon e} + Q_{p a\partial}, \quad Bm,
$$

де *Qоблад* – виділення тепла від обладнання;

*Qл* – виділення тепла від людей;

*Qосв* – виділення тепла від приладів освітлення;

*Qрад* – надходження тепла через зовнішні огороджуючі конструкції від сонячної радіації.

2. Розраховуємо виділення тепла при роботі обладнання:

$$
Q_{o6nao}=n\cdot P\cdot k_1\cdot k_2\,,
$$

де *n* – кількість комп'ютерів (обладнання);

*Р* – встановлена потужність комп'ютерів;

 $k_1$  – коефіцієнт використання встановленої потужності,  $k_1 = 0.8$ ;

 $k_2$  – коефіцієнт одночасної роботи обладнання,  $k_2 = 0.5$ .

3. Розраховуємо виділення тепла від людей:

$$
Q_{\scriptscriptstyle{J}} = n_{\scriptscriptstyle{V}} \cdot q_{\scriptscriptstyle{V}} + n_{\scriptscriptstyle{J} \scriptscriptstyle{K}} \cdot q_{\scriptscriptstyle{J} \scriptscriptstyle{K} \scriptscriptstyle{S}}.
$$

де *пч* –кількість чоловіків, які працюють у приміщенні;

*п*ж – кількість жінок, які працюють у приміщенні;

*q*ч – кількість тепла, що виділяється одним чоловіком;

*q*ж – кількість тепла, що виділяється однією жінкою.

4. Кількість тепла, що виділяється одним чоловіком при *20 <sup>о</sup> С* і який виконує легку фізичну роботу дорівнює *99 Вт*.

5. Визначаємо кількість тепла, що виділяється однією жінкою, за формулою

$$
q_{\mathrm{w}}=q_{\mathrm{q}}\cdot 0.85.
$$

6. Проводимо розрахунок повітрообміну за надлишками тепла у приміщенні офісу за формулою

$$
L = \frac{3600 \cdot Q_{\text{na}\delta}}{c_p \cdot \rho \cdot (t_{\text{au}\delta} - t_{\text{np}})}, \text{ M}^3/\text{POA},
$$

де 3600 – коефіцієнт для переведення м<sup>3</sup>/с в м<sup>3</sup>/год.;

*L* - кількість необхідного припливу повітря;

*Qнад* - кількість надходження тепла в офіс;

 $c_p$  - питома теплоємкість повітря,  $c_p = 1000 \text{ J/m/(kg·°C)}$ ;

 $\rho$  - щільність повітря,  $\rho = 1.2 \text{ kg/m}^3$ ;

*вид t* - температура повітря, що вилучається з приміщення;

 $t_{np}$  - температура припливного повітря.

7. Різниця температур припливного повітря і того, що вилучається, знаходиться в межах *5-8 <sup>о</sup> С*. Студент приймає самостійно.

8. По довідниках [4,7] підібрати тип і потужність вентиляційної установки яка б забезпечувала необхідний приплив повітря.

9. Зробити висновки.

# *3.6 Розрахунок небезпечної зони під час роботи землерийних і вантажопідйомних машин*

Розрахувати й графічно зобразити величину небезпечної зони під час роботи землерийних і вантажопідйомних машин з урахуванням можливого обвалення ґрунту для таких технологічних процесів:

1. Робота екскаватора з прямою лопатою в забої при розробки ґрунту бічною проходкою.

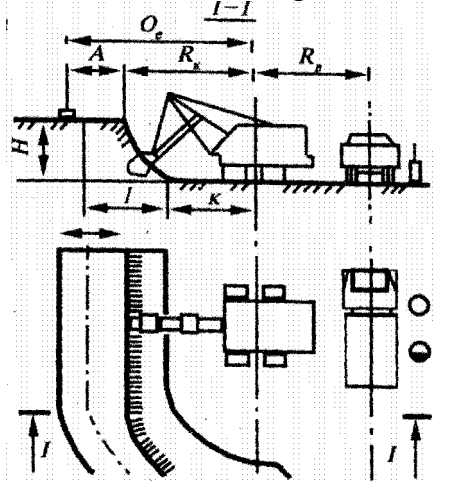

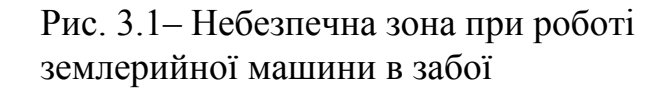

2. Робота стрілового крану, встановленого біля укосу того ж котловану, що вже виритий екскаватором (монтаж фундаментних блоків).

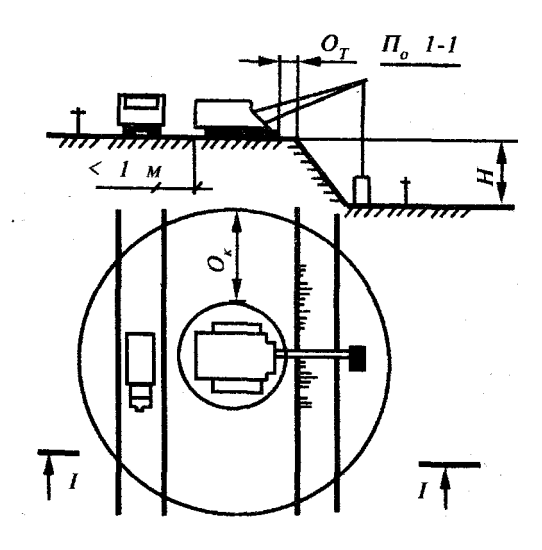

Рис. 3.2 – Небезпечна зона при роботі стрілового крану біля укосу

Роботи проводять при наступних умовних даних, наведених в табл. 3.6*а* і *3.*6*б.* 

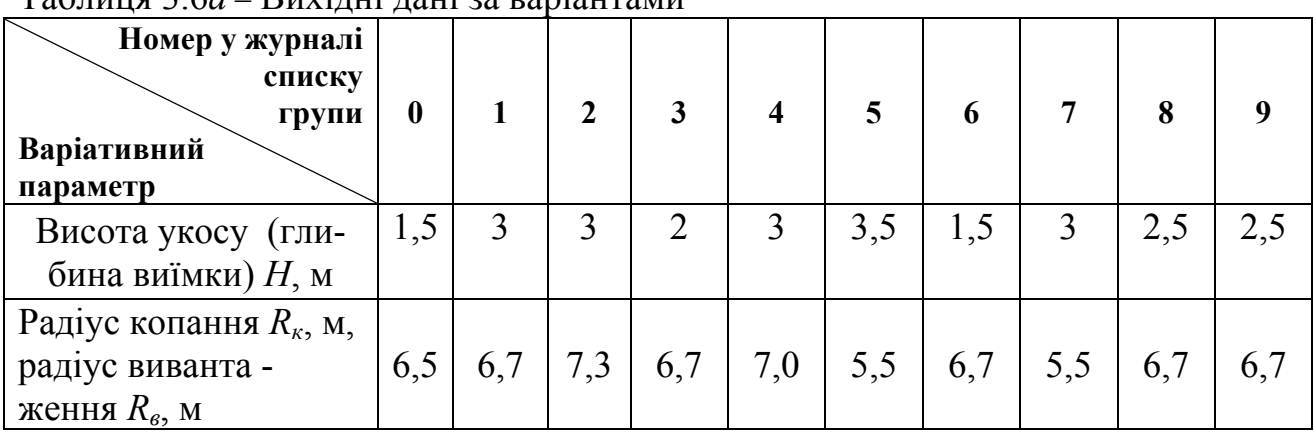

Таблиця 3.6*а* – Вихідні дані за варіантами

#### Таблиця 3.6*б –* Вихідні дані за варіантами

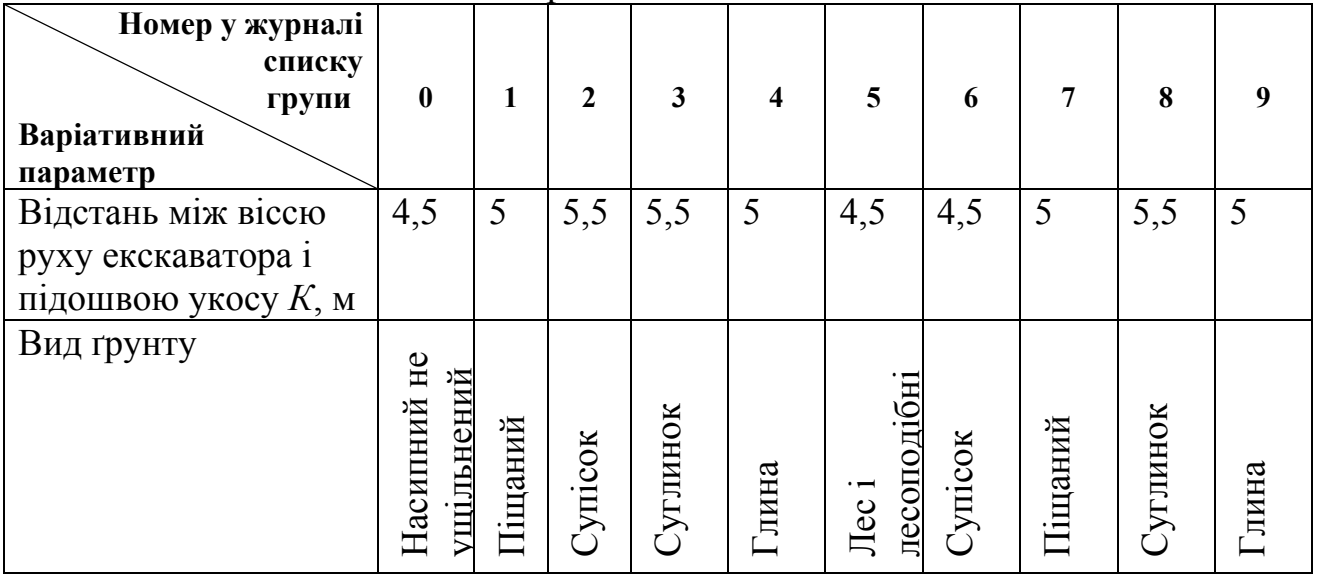

Небезпечна зона при роботі екскаватора з прямою лопатою *Ое* визначається з боку копання сумою радіуса копання *R<sup>к</sup>* і відстанню від верху забою до лінії нормативної крутизни укосу ґрунту *А* плюс *1 м*, а з протилежного боку (з боку вивантаження ґрунту) – радіусом вивантаження *R<sup>в</sup>* (рис. 3.2). Крутизна укосу визначається відношенням його висоти *Н* до закладення *В*.

Потрібно:

1. Під час роботи екскаватора в забої, користуючись [9,10]:

- 1.1. Викреслити розрахункову схему (згідно з рис. 3.1);
- 1.2. Визначити величину закладення ґрунту *В* [9, табл. 4; 10, табл. 4];

1.3. Визначити величину підошви закладення  $I = H \cdot B$ ;

1.4. Розрахувати відстань від верху забою до лінії нормативної крутизни укосу, прийнявши відстань між віссю руху екскаватора і підошвою укосу *К = 5 м* за  $A = K + I - R_{k} + I$ , *м*;

1.5. Знайти величину небезпечної зони при роботі екскаватора *Qэк= Rк+ А, м*.

2. Для забезпечення небезпечної роботи стрілового крану біля укосу того ж котловану, користуючись [9,10]:

2.1. Викреслити розрахункову схему (згідно з рис. 3.2);

2.2. Визначити небезпечну зону для стрілового крану при роботі біля укосу котловану за формулою:  $Q_m = 1, 2 \cdot H \cdot B + 1, \; \text{m}$ ;

2.3. Визначити найменш допустиму (нормативну) відстань по горизонталі від підвалини укосу виїмки до найближчої опори машини  $Q_m^{\mu}$ , *м* [9, табл. 4.2; 10, табл. 3];

2.4. Вибрати величину небезпечної зони і обґрунтувати цей вибір;

2.5. Зобразити небезпечну зону на кресленні.

# *3.7 Розрахунок стійкості баштового крана*

Для безпечної організації монтажних робіт виконати розрахунок стійкості баштового крана. Визначити розмір небезпечної зони при роботі того ж крана згідно з [10].

Потрібно:

1. Перевірити вантажну стійкість баштового крана з урахуванням додаткових навантажень і ухилу шляху при підйомі вантажу вагою *Q, кН* (без переміщення крана).

2. Визначити величину небезпечних зон при роботі баштового крана при побудові споруди висотою *Нбуд, м*.

Вихідні дані: вага крана *G, кН*; виліт стріли крана *L<sup>в</sup> стр, м*; довжина колії *Lкол, м*; ширина колії *Sкол, м*; відстань від осі обертання стріли до центра ваги крана *с, м*; швидкість підйому вантажу *v =0,5 м/с*; час хитливого режиму роботи крана при пуску й гальмуванні *t, с*; вітрове навантаження на кран *W, Па*; вітрове навантаження на вантаж *W1, Па*; відстань від головки рейки до центра додатка вітрового навантаження на кран *ρ, м*; частота обертання крана навколо вертикальної осі *n, хв -1* ; відстань від головки рейки до оголовка стріли крана *h, м*; відстань від головки рейки до центра ваги підвішеного вантажу *Н, м*; кут нахилу шляху крана *α, <sup>о</sup>* ; відстань від осі обертання крана до ребра перекидання *b, м*; відстань від осі обертання крана до центра ваги вантажу, що піднімається, *а*, м; відстань від центра додатку вітрового навантаження - на вантаж до головки рейки *ρ1, м*; відстань від центра ваги крана до головки рейки *h1, м*. Розрахункова схема приведена на рис. 1.

Вихідні дані за варіантами наведені в табл. 3.7*а* і 3.7*б.* 

| Номер у журналі<br>списку        |                  |                |                  |                |                         |                  |                |                |                |                |
|----------------------------------|------------------|----------------|------------------|----------------|-------------------------|------------------|----------------|----------------|----------------|----------------|
| <b>ЭДИ:</b> Групи<br>Варіативний | $\boldsymbol{0}$ | $\mathbf{1}$   | $\boldsymbol{2}$ | $\mathbf{3}$   | $\overline{\mathbf{4}}$ | 5                | 6              | $\overline{7}$ | 8              | 9              |
| параметр:<br>$Q$ , кН            | 80               | 100            | 40               | 52             | 100                     | 60               | 48             | 40             | 80             | 120            |
| $n, 00/XB.-1$                    | 0,2              | 0,44           | 0,6              | 0,2            | 0,44                    | 0,6              | 0,44           | 0,6            | 0,44           | 0,6            |
| $G$ , $\kappa$ H                 | 250              | 300            | 200              | 180            | 200                     | 220              | 270            | 350            | 370            | 265            |
| c, M                             | 0,3              | 0,3            | 0,3              | 0,3            | 0,3                     | 0,3              | 0,3            | 0,3            | 0,3            | 0,3            |
| $h_{L}$ M                        | 15               | 15             | 10               | 15             | 10                      | 12               | 15             | 15             | 10             | 12             |
| $v$ , M/C                        | 0,5              | 1,2            | 1,3              | 2,0            | 0,5                     | 1,2              | 1,3            | 2,0            | 1,5            | 1,6            |
| t, c                             | 5                | 5              | 5                | 5              | 5                       | 5                | 5              | 5              | 5              | 5              |
| $h$ , M                          | 20               | 25             | 30               | 35             | 20                      | 25               | 30             | 35             | 20             | 20             |
| H, M                             | 20               | 25             | 20               | 25             | 20                      | 25               | 20             | 25             | 20             | 25             |
| $\alpha$ , <i>apad</i>           | $\boldsymbol{0}$ | $\mathbf{1}$   | $\mathbf{1}$     | $\overline{2}$ | $\overline{2}$          | $\boldsymbol{0}$ | $\mathbf{1}$   | $\overline{3}$ | $\overline{2}$ | $\overline{2}$ |
| b, M                             | $\overline{2}$   | $\overline{2}$ | $\overline{2}$   | $\overline{2}$ | $\overline{2}$          | $\overline{2}$   | $\overline{2}$ | $\overline{2}$ | $\overline{2}$ | $\overline{2}$ |
| a, M                             | 23               | 24             | 25               | 26             | 23                      | 24               | 25             | 26             | 23             | 22             |
| $W, \Pi a$                       | 150              | 200            | 100              | 160            | 160                     | 150              | 200            | 100            | 160            | 160            |
| $\rho$ , $M$                     | 15               | 15             | 10               | 15             | 10                      | 12               | 15             | 15             | 10             | 12             |
| $W_l$ , $\Pi a$                  | 50               | 50             | 30               | 50             | 40                      | 50               | 50             | 30             | 50             | 40             |
| $\rho_l$ , M                     | 22               | 20             | 20               | 20             | 20                      | 20               | 20             | 20             | 20             | 20             |

Таблиця 3.7*а –* Вихідні дані за варіантами

Прискорення вільного падіння прийняти стандартним щодо нормальних  $y$ мов:  $g = 9.8I$  *м/c<sup>2</sup>*.

| Номер у журналі<br>списку<br>групи<br>Варіативний<br>параметр: | $\boldsymbol{0}$ |      | $\overline{2}$ | 3    | $\boldsymbol{4}$ | 5    | 6   | 7   | 8    | 9    |
|----------------------------------------------------------------|------------------|------|----------------|------|------------------|------|-----|-----|------|------|
| $H_{\tilde{\nu}\nu}$ , M                                       | 15               | 18   | 20             | 24   | 36               | 45   | 40  | 38  | 19   | 21   |
| $L_{\epsilon \,cmp}$ , M                                       | 30               | 45   | 24             | 30   | 45               | 30   | 24  | 30  | 30   | 30   |
| $L_{\kappa o \kappa}$ , M                                      | 25               | 37,5 | 50             | 62,5 | 75               | 87,5 | 100 | 50  | 62,5 | 37,5 |
| $S_{\kappa o n}$ , M                                           | 6,0              | 7,5  | 6,0            | 7,5  | 6,0              | 6,0  | 7,5 | 6,0 | 7,5  | 6,0  |

Таблиця 3.7.*б* – Вихідні дані за варіантами

Вказівки до розв'язання завдання:

1. Умови вантажної стійкості крана можна сформулювати таким чином: зазначений і розрахований згідно із завданням коефіцієнт вантажної стійкості баштових кранів К<sub>г</sub> повинний перевищувати чи дорівнювати 1,15.

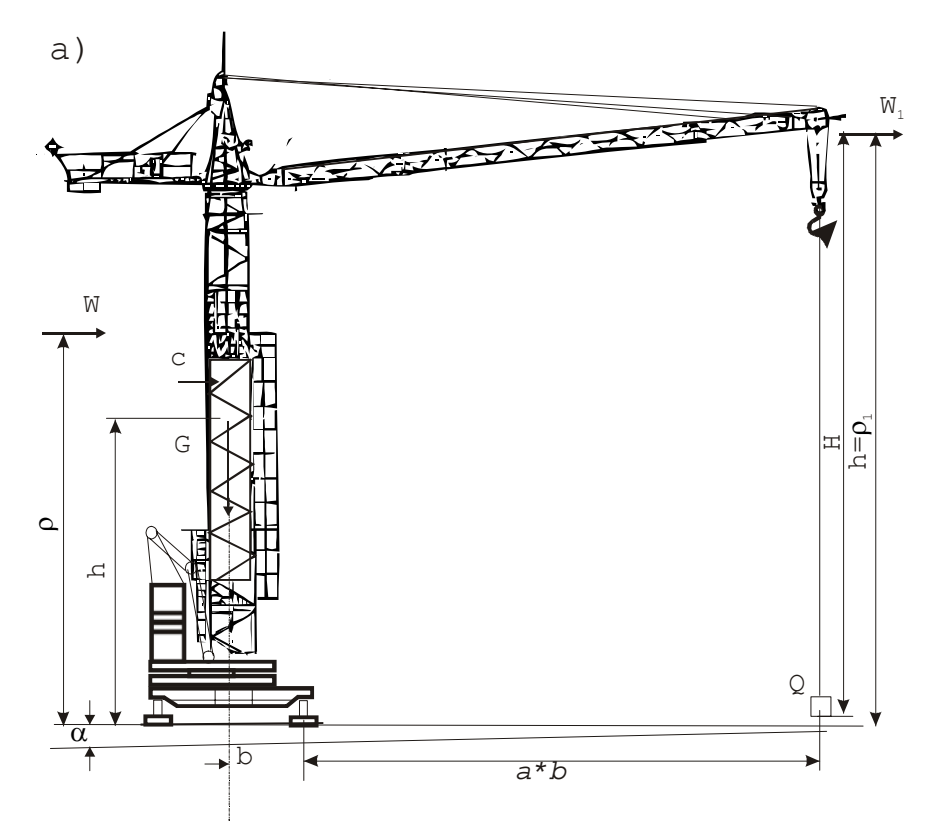

Рис. 3.3 – Розрахункова схема стійкості баштових кранів з вантажем

Вантажна стійкість баштового крана повинна відповідати умові

 $K_l M_z \leq M_n$ 

де *K1*- коефіцієнт вантажної стійкості, прийнятий для горизонтального шляху без урахування додаткових навантажень дорівнює *1,4*, а при наявності додаткових навантажень (вітер, інерційні сили) і впливу найбільшого ухилу шляху, що допускається, – *1,15*;

 $M<sub>z</sub>$  – момент, створюваний робочим вантажем щодо ребра перекидання, *т·м*;

*Мп –* момент всіх інших (основних і додаткових) навантажень, що діють на кран щодо того ж ребра з урахуванням найбільшого ухилу шляху, що допускається, *т·м*.

Величину вантажного моменту  $M<sub>z</sub>$  визначають за формулою:

$$
M_{\scriptscriptstyle e} = Q(a-b),
$$

де *Q* – вага найбільшого робочого вантажу, Н;

*а* – відстань від осі обертання крана до центра ваги найбільшого робочого вантажу, підвішеного до гака, при установці крана на горизонтальній площині в м;

*b* – відстань від осі обертання крана до ребра перекидання, м.

Величину утримуючого моменту *Мп*, що виникає в крані від дії основних і додаткових навантажень, знаходять з виразу:

$$
M_n = M'_s - M_y M_{u.c.} - M_u - M_s,
$$

де *М'в* – відновний момент від дії власної ваги крана:

$$
M'_e = G(b+c)cos \alpha,
$$

*G* – вага крана, Н;

*с* –відстань від осі обертання крана до його центра ваги, м;

*α* – кут нахилу шляху крана, град (для пересувних стрілових кранів, а також кранів-екскаваторів *α =3°* при роботі без виносних опор і *α =1,5°* при роботі з виносними опорами; для баштових кранів *α =2°* при роботі на тимчасових шляхах і *α = 0°* при роботі на постійних шляхах);

*My* – момент, що виникає від дії власної ваги крана при ухилі шляху:

$$
M_{y}=Gh_{I}sin \alpha ,
$$

 $h_1$  – відстань від центра ваги крана до площини, що проходить через точки опорного контура, м;

*Мц.с*. – момент від дії відцентрових сил:

$$
M_{\mathrm{u.c}}=\frac{Qn^2\ a h}{900-n^2H},
$$

 $n$  — частота обертання крана навколо вертикальної осі, хв<sup>-1</sup>;

*h* – відстань від оголовка стріли до площини, що проходить через місця опорного контуру, м;

*Н –* відстань від оголовка стріли до центра ваги підвішеного вантажу (при перевірки на стійкість вантаж піднімають над землею на 0,2 – 0,3 м);

 $M_u$  – момент від сили інерції при гальмуванні вантажу, що опускається:

$$
M_u = \frac{Qv}{gt}(a-b)
$$

*v* – швидкість підйому вантажу, м/с (при наявності вільного опускання вантажу розрахункову величину швидкості приймають рівною 1,5 м/с);

*g –* прискорення сили ваги, рівне 9,81 м/с 2 ;

*t* – час несталого режиму роботи механізму підйому (час гальмування вантажу), с;

 $M_{\rm g}$  – вітровий момент:

$$
M_{\mathbf{g}}=M_{\mathbf{g},\mathbf{g}}+M_{\mathbf{g},\mathbf{g}}=W_{\mathbf{c}}+W_{I}\mathbf{c}_{I},
$$

*Мв.к* – момент від дії вітру на кран;

*Мв.г* – момент від дії вітру на підвішений вантаж;

*W* – сила тиску вітру, що діє паралельно площини, на яку встановлений кран, на навітряну площу крана, Па;

 $W_1$  – сила тиску вітру, що діє паралельно площини, на якій установлений кран, на навітряну площу вантажу, Па;

 $c = h_1$  i  $c_1 = h$  відстань від площини, що проходить через місця опорного контуру, до центра додатка вітрового навантаження, м.

Величину коефіцієнта вантажної стійкості крана, не призначеного для переміщення з вантажем, визначають за формулою:

$$
K_1 = \frac{M_{\pi}}{M_r} \geqslant \frac{G[(b+c)\cos\alpha - h_1\sin\alpha] - \frac{Qn^2\,ah}{900 - n^2\,H} - \frac{Qv}{gt}(a-b) - W\rho - W_1\rho_1}{Q\,(a-b)} \cdots \geqslant 1,15.
$$

Примітки: тиск вітру на кран W визначають за формулою:

$$
W = k \cdot q \cdot F,
$$

де *k* – коефіцієнт аеродинамічного опору (для суцільних балок формою прямокутного перерізу k =1,49, для прямокутних кабін машиністів, противаг, відтяжок кранів і т.п. k =1,2; для конструкцій з труб діаметром 170 мм k=0,7, а з труб діаметром 140-170 мм  $k = 0.5$ ;

*q* – розрахунковий напір вітру, Па;

 $F$  – навітряна поверхня крана і вантажу, м<sup>2</sup>.

При проведенні розрахунку кранів на вантажну стійкість тиск вітру для більшості районів країни приймають: для самохідних стрілових кранів – 250 Па, для високих баштових монтажних кранів – 150 Па.

Для кранів висотою (чи встановлюваних на висоті) над поверхнею землі від 20 до 100 м розрахунковий напір визначають інтерполяцією, причому загальну висоту крана розбивають на зони по 20 м, розрахунковий напір у межах кожної зони приймають постійним і визначають за висотою середнього місця зони.

Навітряна поверхня крана визначається площею, обмеженою контуром крана, і ступенем заповнення цієї площі елементами ґрат:

$$
F = a \cdot F,
$$

де  $F$  – площа, обмежена контуром крана, м<sup>2</sup>,

*а* – коефіцієнт заповнення; для суцільних конструкцій а = 1, для ґратчастих конструкцій а = 0,3-0,4.

Навітряну площу вантажу визначають за дійсною площею найбільших вантажів, що піднімаються краном.

#### *3.8 Розрахунок небезпечної зони при роботі крана*

Визначення межі небезпечної зони при роботі крана виконувати згідно [10]. При виконанні завдання користуватися [9].

Вихідні дані приймати згідно варіанту по табл. 3.7*а* та 3.7*б.* 

При роботі на висоті небезпечною зоною вважається відкрита ділянка, розташована під зоною проведення робіт (рис. 3.4), межі якої визначають за горизонтальною проекцією площі робіт, збільшеною на величину можливого відльоту падаючого предмета [9, табл. 4.3) або за формулою  $\theta_3 = 0.3 \cdot H_{\text{po6}}$ , м, де *Н*роб - висота, на якій виконують роботи, м.

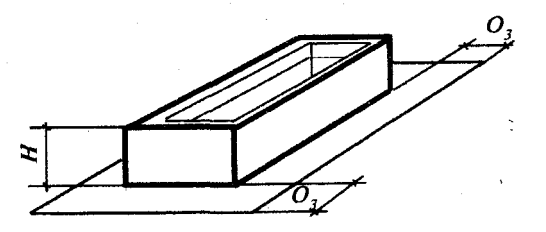

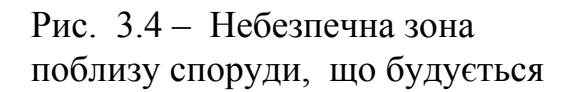

При визначенні небезпечної зони, що виникає від падіння конструкції при переміщенні краном, можна користуватися формулою

$$
S_{\alpha\dot{\theta}a} = \sqrt{h[m(l - \cos \varphi) n]}, \, M,
$$

де *S* — значення гранично можливого відльоту конструкції в сторону від первинного положення її центра тягаря при можливості вільного падіння, м; *h* — висота підйому конструкції над рівнем землі, монтажним горизонтом у процесі монтажу, м; *m* — довжина стропа, м; *φ* — кут між вертикаллю і стропом, град; *n* — половина довжини конструкції, м.

Межу небезпечної зони роботи баштових кранів визначають таким чином:

- за довжиною підкранового шляху

$$
S_{H3} = L_{\kappa o n} + 2(L_{\kappa u n \, comp} + S_{\kappa i \delta n i m});
$$

- по ширині підкранового шляху

$$
S_{H3} = S_{\kappa o n} + 2(L_{\epsilon u n \, comp} + S_{\epsilon i \delta n i m}),
$$

де *Lкол* – довжина підкранового шляху, м; *Sкол* - ширина колії, м; *Lвил стр* максимальний виліт стріли, м;  $S_{\text{eiden}}$  = відліт вантажу при його падінні з висоти, м.

# *3.9 Розрахунок загального штучного освітлення приміщення за методом коефіцієнта використання світлового потоку*

Розрахувати загальне штучне освітлення приміщення за методом коефіцієнта використання світлового потоку для приміщень розмірами, що наведені у табл. 3.9*а*:

| Група варіантних<br>параметрів |   | Види приміщень       | Розміри приміщення<br>$a x b x h$ , M | Примітка |
|--------------------------------|---|----------------------|---------------------------------------|----------|
|                                |   | Читальний зал        | $15 \times 8 \times 4,0$              |          |
|                                |   | Конференц-зал        | $30 \times 12 \times 5,0$             | $a -$    |
|                                |   | Конструкторське бюро | $10 \times 8 \times 4,0$              | довжина, |
| Номер у                        |   | Машинописне бюро     | 8 x 6 x 3,5                           | $b -$    |
| журналі                        | 4 | Навчальна аудиторія  | $15 \times 8 \times 4,5$              | ширина,  |
| списку                         | 5 | Зал засідань         | $12 \times 10 \times 5,0$             | $h -$    |
| групи                          | 6 | Приміщення офісу     | 6 x 10 x 3,0                          | висота   |
|                                |   | Актовий зал          | $20 \times 12 \times 5,0$             | приміщен |
|                                | 8 | Приміщення кабінету  | $12 \times 6 \times 3,0$              | НЯ, М    |
|                                | 9 | Торговий зал         | $15 \times 8 \times 4.5$              |          |

Таблиця 3.9*а* – Вихідні дані за варіантами

Керуючись ДБН В.2.5-28-2006 «Природне і штучне освітлення», вибрати джерело світла для заданого приміщення і кількості ламп в одному світильнику. Потрібно:

1. Вибрати джерело світла і тип світильника;

2. Вибрати тип лампи, що забезпечує нормовану освітленість при прийнятій нижче (в подальших розрахунках) їхній кількості, аргументувати необхідний світловий потік однієї лампи;

3. Обґрунтувати норму освітленості робочих поверхонь у заданому приміщенні;

4. Залежно від індексу приміщення та співвідношення коефіцієнтів відбиття визначити коефіцієнт використання світлового потоку;

5. Розрахувати кількість світильників й кількість ламп в одному світильнику;

6. Вибрати схему розташування світильників (подати графічно).

#### **Вказівки до розв'язання завдання**

Розрахунок ведуть методом загального рівномірного штучного освітлення за коефіцієнтом використання. Залежно від розмірів і призначення приміщення, а також враховуючи варіантні вихідні дані, намічають принципову конструкцію освітлюваної установки, тип джерел світла в ній та ін. (табл. 7*.б*).

| Група варіантних |                | Лампи        | Тип ламп      |       | Коефіцієнти відбиття: |         |
|------------------|----------------|--------------|---------------|-------|-----------------------|---------|
| параметрів       |                |              |               | стелі | стін                  | підлоги |
|                  |                | розжарювання | $B-20$        | 70    | 60                    | 30      |
|                  |                | газорозрядні | $JIB-40$      | 70    | 50                    | 10      |
|                  | $\overline{2}$ | газорозрядні | ЛДЦ-40        | 50    | 30                    | 10      |
| Номер у          | 3              | розжарювання | $\Gamma$ -40  | 30    | 10                    | 10      |
| журналі          | 4              | газорозрядні | ЛД-40         | 50    | 30                    | 10      |
| списку           | 5              | газорозрядні | $JIB-30$      | 70    | 60                    | 30      |
| групи            | 6              | газорозрядні | ЛД-80         | 70    | 50                    | 10      |
|                  |                | газорозрядні | ЛДЦ-80        | 50    | 30                    | 10      |
|                  | 8              | розжарювання | $\Gamma$ -150 | 70    | 50                    | 10      |
|                  | 9              | газорозрядні | $JIB-20$      | 30    | 10                    | 10      |

Таблиця 3.9*б* – Вихідні дані за варіантами

Використовуючи [9], визначають необхідний світловий потік однієї лампи *Ф <sup>л</sup>*, що забезпечує нормовану освітленість.

За ДБН В.2.5-28-2006 /табл.1/ визначають норму освітленості для заданого приміщення *Ен*, лк залежно від його функціонального призначення).

Залежно від геометричних характеристик приміщення знаходять *i* – індекс приміщення:

$$
i = S / [h(a+b)],
$$

де  $S$  – площа приміщення, м<sup>2</sup>:

$$
S=a\cdot b,
$$

 *a* – довжина, *b–*- ширина приміщення, м;

 *h* – висота підвіски світильника над освітлюваною поверхнею (не плутати із загальною висотою приміщення), м.

Знаючи індекс приміщення *i* та співвідношення коефіцієнтів відбиття *ρст, ρстін, ρпідл* за [9] визначають коефіцієнт використання світлового потоку *η*, %:

$$
\eta = f(i; \rho_{cm}; \rho_{cmii}, \rho_{ni\partial x}),
$$

де *ρст; ρстін; ρпідл* – коефіцієнти відбиття відповідно стелі, стін та підлоги (табл. 3.9*б*).

Потім виконують остаточний розрахунок:

 $n = (E_n \cdot S \cdot K_3 \cdot Z) / (N \cdot \Phi_n \cdot \eta),$ 

де *n* – кількість світильників, шт. При розрахунку кількість світильників округляють до цілого числа;

 *N –* кількість ламп в одному світильнику, шт. Світильники з лампами розжарювання можуть мати довільне число ламп. Люмінесцентне освітлення у приміщеннях з постійним перебуванням людей для уникнення пульсації світлового потоку вимагає число ламп в одному світильнику кратне 2. У

приміщеннях з постійним перебуванням людей категорично забороняється застосовувати однолампові люмінесцентні світильники, що живляться від змінного струму і не мають спеціальних засобів уникнення пульсації;

 *Ф <sup>л</sup> –* світловий потік однієї лампи, лм (беруть з технічних характеристик ламп);

 *Ен* – нормована освітленість за ДБН В.2.5-28-2006, лк;

 *K3* – коефіцієнт запасу, що враховує старіння, запилення світильників;

 *Z –* коефіцієнт рівномірності: для ламп розжарювання *Z* = 1,15, для люмінесцентних (газорозрядних) –  $Z = 1,1$ ;

 $S$  – площа приміщення, м<sup>2</sup>;

 *Η* – коефіцієнт використання світлового потоку визначають за таблицями [9] у частках одиниці.

Таким чином, на підставі розрахунку визначають необхідну кількість ламп (*N*), обирають місця розташування світильників і їхню кількість (*n)*, що показують на графічній схемі (де зображують розстановку світлових приладів на стелі).

### *3.10 Розрахунок природного освітлення*

Природне освітлення, що надходить через віконні прорізи, розраховується виходячи з відношення площі світлових прорізів до площі підлоги. Розрахуємо площу світлових прорізів при бічному висвітленні приміщення по формулі :

$$
S_o = S_n \cdot e_B \cdot k_3 \cdot k_{\delta y} \cdot \eta / 100 \cdot t_o \cdot r
$$

де:

S <sub>о</sub> – розрахункова площа світлових прорізів;

S <sub>n</sub> – площа підлоги приміщення;

 $e_N$  – нормоване розрахункове значення КПО;

 $k<sub>3</sub>$  – коефіцієнт запасу - 1,5;

k буд – коефіцієнт, який враховує затінення сусідніми будівлями;

η – світлова характеристика вікон;

r – коефіцієнт, що враховує підвищення КПО при бічному висвітленні завдяки світлу, відбитому від поверхонь приміщення і підстильного шару, що прилягає до будинку.

t<sub>o</sub> – загальний коефіцієнт світлового пропускання, що визначається по формулі:

$$
t_{o} = t_{1} \cdot t_{2} \cdot t_{3} \cdot t_{4} \cdot t_{5},
$$

де:  $t_1$  – коефіцієнт світлового пропускання матеріалу склопакету (0,9);

t<sub>2</sub> – коефіцієнт, що враховує втрату світла в плетіннях світлового пролому, подвійні роздільні (0,9);

 $t_3$  – коефіцієнт, що враховує утрати світла в несущих конструкціях (1);

 $t_4$  – коефіцієнт, що враховує утрати світла в сонцезахисних пристроях, штори (1);

 $t_5$  – коефіцієнт, що враховує утрати світла в захисній сітці, установлюваної під ліхтарями (1).

Визначаємо значення КПО для м. Харкова за формулою:

$$
\mathbf{e}_{\mathrm{N}}=\mathbf{e}_{\mathrm{H}}\cdot\mathbf{m}_{\mathrm{N}}\,,\,
$$

де: eн – нормоване значення КПО згідно ДБН В.2.5-28-2006 «Природне та штучне освітлення» (табл. 3.1 і 3.2) при боковому освітленні при роботах середньої точності;

 $m_N$  – коефіцієнт світлового клімату (табл. 3.3, ДБН В.2.5-28 «Природне та штучне освітлення»);

N – номер групи забезпеченості природним освітленням (орієнтація світлових прорізів по сторонам азимуту);

| $100,111,10$ Dhaqan $200,100$ |     | Номер у журналі списку групи |                      |                  |                  |                  |                  |                 |                  |                 |  |  |  |
|-------------------------------|-----|------------------------------|----------------------|------------------|------------------|------------------|------------------|-----------------|------------------|-----------------|--|--|--|
| Показники                     |     |                              |                      |                  |                  |                  |                  |                 |                  |                 |  |  |  |
| $\cup$ n                      | 15m | $20 \text{ m}^2$             | $-24$ M <sup>2</sup> | $30 \text{ m}^2$ | $36 \text{ m}^2$ | $40 \text{ m}^2$ | $45 \text{ m}^2$ | 50 <sub>M</sub> | $ 20 \text{ m}'$ | 30 <sub>M</sub> |  |  |  |
| $K_{\tilde{0}V\mu}$           |     |                              |                      | .25              |                  | ,25              |                  | 1,15            |                  | 1,05            |  |  |  |
|                               |     |                              |                      | 12               |                  | 14               |                  | $\overline{1}$  |                  |                 |  |  |  |
|                               |     |                              | 1,6                  | 1,65             |                  |                  | 1,8              |                 | −                |                 |  |  |  |
|                               |     |                              |                      |                  |                  | $\Pi H-C$        | ПД-3             |                 |                  |                 |  |  |  |

Таблиця 3.10 – Вихідні дані за варіантами

*\*Примітка: ПН – північ; З – захід; С – схід; ПД – південь.* 

### *3.11 Розрахунок заземлення електрообладнання*

Розрахувати заземлюючий пристрій для заземлення електрообладнання при наступних вихідних даних (табл. 3.11*а*): грунт – суглинок з питомим електричним опором *ρ,* нормативний опір *Rзаз* заземлюючого пристрою (згідно з ГОСТ 12.1.030-81).

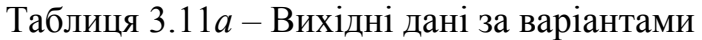

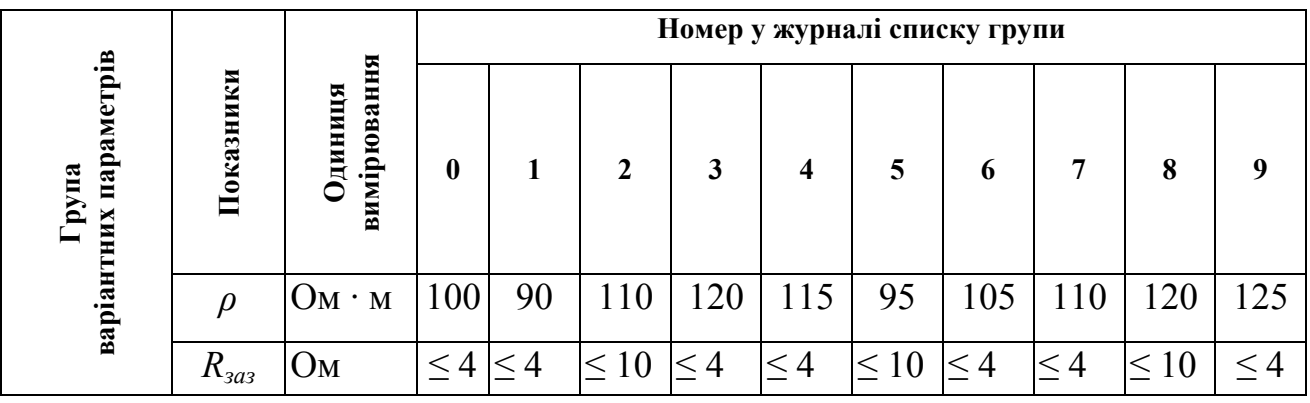

Як заземлювачі прийняти сталеві труби діаметром *d* і довжиною *l*, розташовані вертикально і з'єднані на зварюванні сталевою смугою 40 х 4 мм (табл. 3.11*б*).

|                                              |             |              |      | Номер у журналі списку групи |     |     |                                                                |     |           |     |      |      |  |  |
|----------------------------------------------|-------------|--------------|------|------------------------------|-----|-----|----------------------------------------------------------------|-----|-----------|-----|------|------|--|--|
| $\ddot{a}$<br>F<br>рупа<br>ڡ<br>āM<br>варіан | Š<br>Показн | виміру<br>д. | 0    |                              |     | 3   |                                                                |     | 6         |     | 8    |      |  |  |
| map                                          | а           | M            | 0,05 |                              |     |     | $\vert 0.08 \vert 0.06 \vert 0.08 \vert 0.07 \vert 0.05 \vert$ |     | 0,08 0,07 |     | 0,06 | 0,06 |  |  |
|                                              |             | M            |      | 3,0                          | 2,5 | 2,6 | 3,0                                                            | 2,7 | 2,8       | 2,6 | 2,8  |      |  |  |

Таблиця 3.11*б –* Вихідні дані за варіантами

Потрібно:

1. Визначити опір одиночного вертикального заземлювача.

2. Визначити опір сталевої смуги, що з'єднує стержневі заземлювачі.

3. Визначити необхідну кількість одиночних стержневих заземлювачів.

4. Визначити загальний опір пристрою, що заземлює, з урахуванням сталевої смуги й оцінити його відповідно до вимог ГОСТ 12.1.030-81.

5. Викреслити схему пристрою, що заземлює з розташуванням одиночних заземлювачів.

Вказівки до розв'язання завдання.

Завдання вирішувати за методикою, викладеною на стор. 87 - 88 [11], а також на стор. 188-193 [9] з урахуванням допустимої величини загального опору заземлюючого пристрою, установленої ГОСТ 12.1.030-81.

Рішення:

1. Визначаємо опір одиночного вертикального заземлювача R<sub>в</sub>, Ом, за формулою

$$
R_{\rm B} = \rho_{\rm pos}/2\pi l \left[ \ln(2l/d) + 0.5\ln(4t+1)/(4t-1) \right],
$$

де t – відстань від середини заземлювача до поверхні грунту, м; l, d – довжина і діаметр стержневого заземлювача, м.

Розрахунковий питомий опор грунту  $\rho_{\text{pos}} = \rho \Psi$ , де  $\Psi$  – коефіцієнт періоду року, який враховує підвищення опору грунту на протязі року (по довіднику для 1-ї кліматичної зони приймаємо Ψ = 1,7).

2. Визначаємо приблизну кількість одиночних вертикальних стержневих заземлювачів за формулою:

$$
n=R_{\rm B}/[r_{\rm a}]\eta_{\rm B},
$$

де  $[r_3]$  – допустимий по нормам опір заземлюючого пристрою, Ом; n<sub>в</sub> – коефіцієнт використання вертикальних заземлювачів (для приблизного розрахунку приймаємо рівним 1). Дійсне значення коефіцієнтів використання  $\eta_{\text{\tiny B}}$  = 0,66 и  $\eta_{\text{\tiny F}}$  = 0,39 для вертикальних та горизонтальних заземлювачів відповідно (Долин П.А. Основы техники безопасности в электроустановках.  $-1984$ ).

3. Визначаємо довжину сталевої смуги, яка з'єднує заземлювачі , м:  $L = 1.05(n - 1)$ .

Відстань між заземлювачами, як правило, приймають рівним (2-3)l.

4. Визначаємо опор сталевої смуги, яка буде з'єднувати стержневі заземлювачі:

$$
R_{\scriptscriptstyle \rm II} \!=\! (\rho'_{\rm pacq}/2\pi L) \ln(l^2/dt),
$$

де L – довжина смуги, м; t – відстань від смуги до поверхні грунту, м;  $d = 0,5b$  (b – ширина смуги, м).

5. Підрахуєм загальний розрахунковий опор заземлюючого пристрою R з урахуванням сталевої смуги, що з'єднує, Ом:

$$
R = R_{\scriptscriptstyle B} R_{\scriptscriptstyle \Gamma} / (R_{\scriptscriptstyle B} \eta_{\scriptscriptstyle \Gamma} + R_{\scriptscriptstyle \Gamma} \eta_{\scriptscriptstyle B} n).
$$

Правильний розрахунок заземлюючого пристрою повинно відповідати умовам  $R \leq [r_3]$ . Якщо умови не виконуються, то необхідно збільшити чисельність вертикальних заземлювачів.

6. Схему пристрою, що заземлює, зобразити за аналогією з [11] або з рис. 6.24 на стор. 191 [9]. Додатково необхідно показати контур пристрою, що заземлює, у плані. При цьому число одиночних стержневих заземлювачів, наведених на схемі, повинно відповідати розрахунковому.

### *3.12 Розрахунок очікуваного шуму у приміщенні*

1. Розрахувати очікуваний рівень звуку у приміщенні від джерела шуму розташованого на території, яка прилягає до будівлі.

Шум від цього джерела проникає через огороджуючи конструкції в ізольоване приміщення. Розрахуємо очікуваний рівень звуку в розрахунковій точки, тобто у приміщенні за формулою:

$$
L = L_{\text{cym}} + \text{lgS} - R - 10\text{lgB} + 6, \,\text{qBA},
$$

де: L<sub>сум</sub> – сумарний рівень звукового тиску, який створюється усіма джерелами шуму на відстані 2 м від будівлі ( в нашому випадку одне джерело шуму);

В – постійна приміщення, яке ізолюється;

S – площа огородження приміщення, яке ізолюється;

R – звукоізолююча спроможність огородження приміщення (скло, цегла, бетон), яке ізолюється.

$$
L_{\text{cym}} = 10\lg\Sigma 10^{0,1L} \text{k, } \mu \text{B}A,
$$

$$
L_k = L_p - 201gr_k + 10lg(\Phi_k/4\pi) - \beta_a r_k/1000, \,\pi BA,
$$

де:  $L_k$  – рівень звуку, який створюється джерелом шуму на відстані 2 м від будівлі;

Lp – рівень звукової потужності джерела шуму;

 $r_k = 2$  м – відстань від джерела шуму до будівлі (d) мінус 2 м;

 $\Phi_k$  – фактор напряму, приймаємо  $\Phi_k = 2$ ;

 $\beta_a$  – гасіння звуку в атмосфері, дБ/км(якщо  $r_k \le 50$  м, то гасіння звуку в атмосфері не враховується);

 $L<sub>u</sub>$  – нормативні значення рівнів шуму (ДСН 3.3.6.037-99)

|             | Одиниця |    |    |    | Номер у журналі списку групи |    |     |     |                 |                 |     |
|-------------|---------|----|----|----|------------------------------|----|-----|-----|-----------------|-----------------|-----|
| Показники   | виміру  | 0  |    | 2  |                              | 4  | 5   | o   | 7               | 8               | 9   |
| B           |         |    | 4  | 3  |                              | 8  | 6   | 10  | 9               |                 | 10  |
| S           | М       | 20 | 30 | 40 | 50                           | 60 | 70  | 80  | $\overline{00}$ | 200             | 300 |
| R           | дБА     |    | 10 | 15 | $\overline{2}$               | 12 | 8   | 6   | 5               |                 |     |
| $L_{n}$     | дБА     | 85 | 90 | 95 | 100                          | 90 | 10  | 105 | 95              | 10 <sub>0</sub> | 110 |
| d           | M       | 50 | 60 | 80 | 70                           | 90 | 100 | 150 | 200             | 100             | 100 |
| $\beta_a$   | дБА/км  |    | 10 | 15 |                              | 6  |     | 8   | 9               | 10              | 15  |
| $L_{\rm H}$ | дБА     | 50 | 60 | 65 | 80                           | 75 | 75  | 80  | 80              | 80              | 80  |

Таблиця 3.12 – Вихідні дані за варіантами

2. Розрахункові рівні звуку у приміщенні порівняти з нормативними значеннями і зробити висновки.

### *3.13 Розрахунок одиночного стержневого блискавковідводу*

Запроектувати одиночний стержневий блискавковідвід для об'єкта. Найменування і геометричні розміри об'єкта наведені у табл. 3.13*а.*

| Варіанти |   | Найменування об'єкта       | Розміри об'єкта<br>$a x b x h_x$ , M | Примітка              |
|----------|---|----------------------------|--------------------------------------|-----------------------|
|          | 0 | Компресорна станція        | $16 \times 8 \times 5$               |                       |
|          |   | Насосна станція            | 8 x 5 x 4,5                          |                       |
|          |   | Газорозподільний пункт     | 6 x 5 x 5,5                          |                       |
| Номер у  | 3 | Хлораторна                 | $12 \times 10 \times 5$              | $a - \text{довжина},$ |
| журналі  | 4 | Котельня                   | $12 \times 8 \times 6$               | $b$ – ширина,         |
| списку   |   | Хімчистка                  | $20 \times 10 \times 4$              | $h_x$ – висота        |
| групи    | 6 | Цех реагентів              | $16 \times 8 \times 5$               | об'єкта, м            |
|          |   | Склад балонів              | $10 \times 6 \times 5$               |                       |
|          | 8 | Склад продуктів споживання | $16 \times 12 \times 5$              |                       |
|          | 9 | Склад легкозаймистих рідин | $10 \times 5 \times 4,5$             |                       |

Таблиця 3.13*а –* Вихідні дані за варіативними параметрами

Місце розташування об'єкта і відстань між об'єктом і одиночним стержневим блискавковідводом наведені у табл. 3.13*б*.

| Варіанти                              |   | Місце розташування<br>об'єкта | Відстань між об'єктом і стержневим<br>блискавковідводом, м |  |  |  |  |
|---------------------------------------|---|-------------------------------|------------------------------------------------------------|--|--|--|--|
|                                       |   | Харків                        |                                                            |  |  |  |  |
|                                       |   | Сімферополь                   |                                                            |  |  |  |  |
| Номер у<br>журналі<br>списку<br>групи | 2 | Полтава                       |                                                            |  |  |  |  |
|                                       | 3 | Львів                         |                                                            |  |  |  |  |
|                                       |   | Миколаїв                      |                                                            |  |  |  |  |
|                                       |   | Суми                          |                                                            |  |  |  |  |
|                                       | 6 | Одеса                         |                                                            |  |  |  |  |
|                                       |   | Луганськ                      |                                                            |  |  |  |  |
|                                       | 8 | Житомир                       |                                                            |  |  |  |  |
|                                       | 9 | Донецьк                       |                                                            |  |  |  |  |

Таблиця 3.13*б* – Вихідні дані за варіативними параметрами

Потрібно:

1. Визначити інтенсивність грозової діяльності за рік (кількість годин для заданої місцевості) [13].

2. Знайти очікувану кількість ураження будівлі без улаштування блискавко захисту і визначити тип зони захисту відповідно до [13].

3. Визначити висоту одиночного стержневого блискавковідводу [13].

4. Накреслити ескіз взаємного розташування блискавковідводу і будівлі із зазначенням розмірів кордонів зон захисту на рівні землі й висоти будівлі.

Вказівки до виконання завдання:

Після визначення інтенсивності грозової діяльності за рік (кількість годин) [13] необхідно знайти очікувану кількість ураження будівлі без улаштування блискавко захисту за формулою

$$
N = (S + 6h) \cdot (L + 6h) \cdot n \cdot 10^{-6}
$$
,

де S,L,h – відповідно ширина, довжина, найбільша висота будівлі, що захищається, м;

n – середнє число ударів блискавки на 1 км<sup>2</sup> земної поверхні у місці розташування будівлі [13].

Знаючи очікувану кількість уражень будівлі без улаштування блискавкозахисту (N) і категорію обладнання блискавко захисту [13], прийняти зону типу А або Б [13].

Зона захисту одиночного стержневого блискавковідводу являє собою корпус, вершина якого знаходиться на рівні  $h_0 \leq h$ . На рівні землі зона захисту утворює коло радіусом  $R_0$ . Зони захисту мають такі розміри:

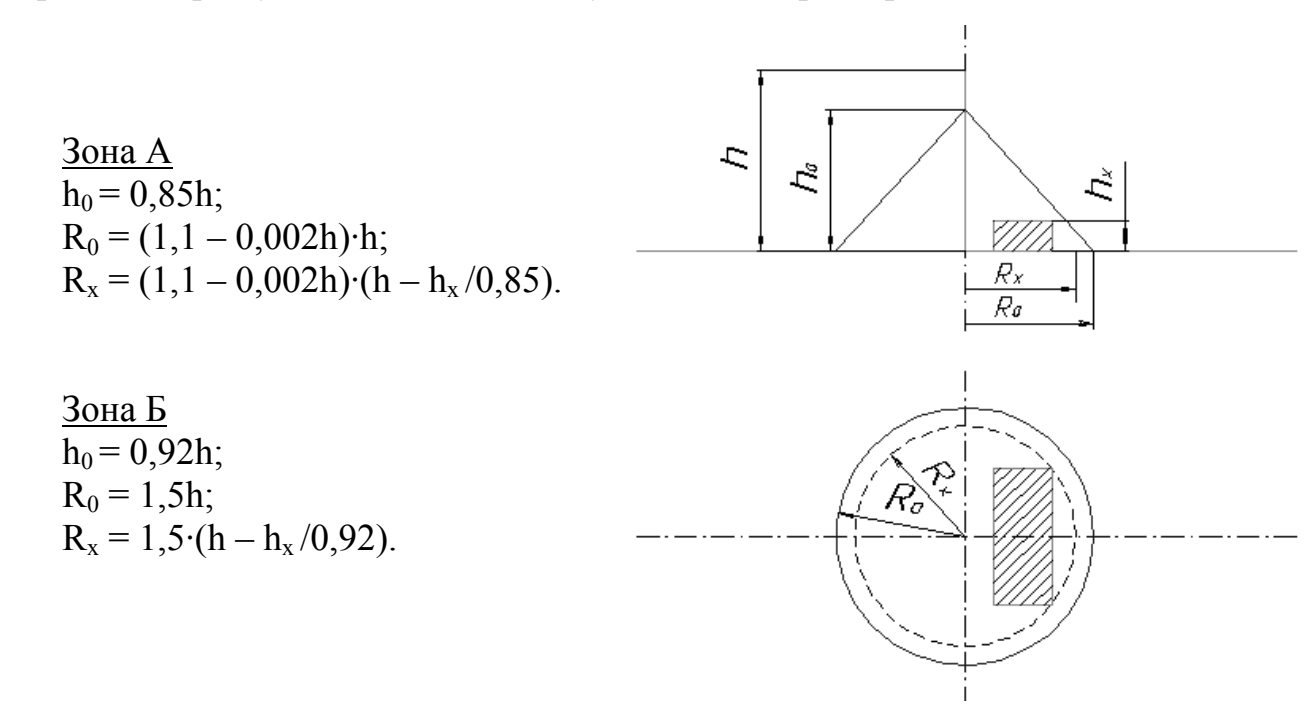

Для зони Б висота одиночного стержневого блискавковідводу при відомих  $h_x$  і  $R_x$  може бути визначена за формулою

$$
h = (R_x + 1{,}63h_x)/1{,}5.
$$

В кінці завдання надати класифікацію блискавко захистів [9].

#### *3.14 Розрахунок часу евакуації людей у випадку надзвичайної ситуації*

Основним критерієм оцінки по забезпеченню безпечної евакуації людей є її короткочасність. Умови безпеки характеризуються виразом

$$
\tau_p \leq \tau_{\text{dom}},
$$

де  $\tau_p$  – розрахункова тривалість вимушеної евакуації в хв.;

 $\tau_{\text{non}}$  – допустима тривалість вимушеної евакуації у хвилинах [11].

Розрахунковий час евакуації людей із приміщення або будинку визначають виходячи з довжини евакуаційних шляхів  $(l_i)$  і швидкості руху  $(v_i)$ людських потоків на усіх ділянках шляху – від найбільш віддалених місць до евакуаційних виходів.

При розрахунках увесь шлях руху людського потоку поділяють на ділянки (прохід, коридор, дверний пролом, сходи) довжиною  $l_i$  і шириною  $b_i$ .

Розрахунковий час евакуації людей  $\tau_p$  визначають як суму часу руху людського потоку по окремим ділянкам шляху  $\tau_i$  по формулі:

$$
\tau_p = \tau_1 + \tau_2 \ldots + \tau_i.
$$

Час руху людського потоку по ділянках шляху визначають:

$$
\tau_i = l_i \mathbin{/} v_i.
$$

Значення швидкості руху потоку людей залежить від щільності D<sub>i</sub> потоку:  $D_i = N_i \cdot f / l_i \cdot b_i$ 

де N<sup>і</sup> – кількість людей на ділянці; f – середня площа горизонтальної проекції літньої людини в зимовому одязі —  $0,125$  м $^2$ .

По довіднику [11] визначаємо:

$$
v_i = f(D_i).
$$

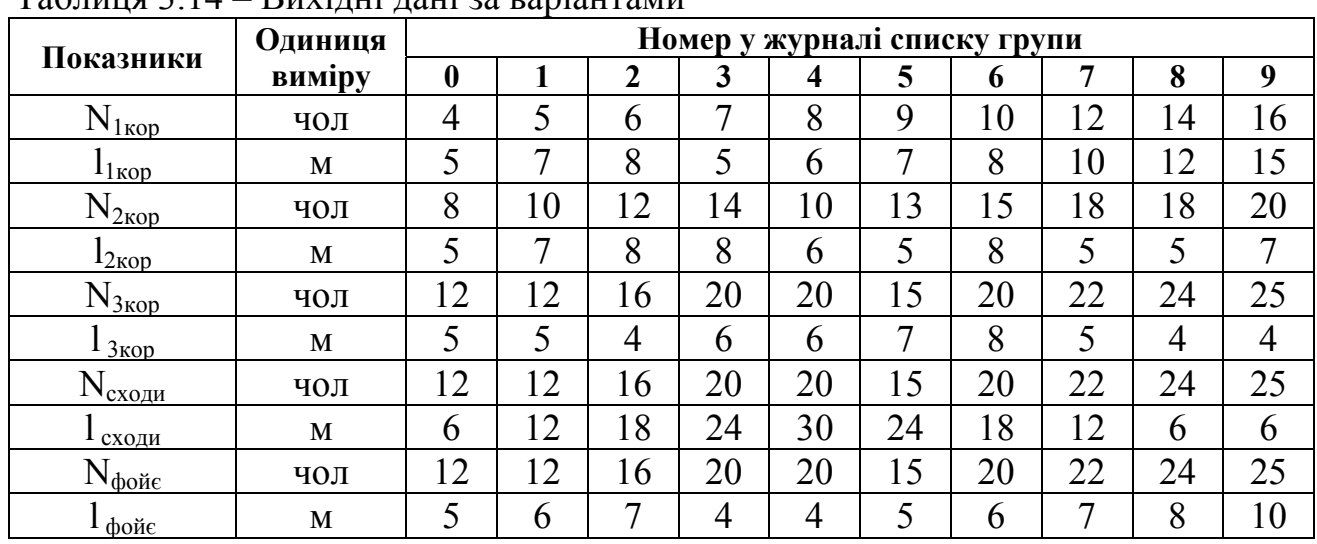

 $Ta$ блиця 3.14 – Вихілні дані за ваміянтами

Приймаємо, що приміщення знаходиться в самій віддаленій точці евакуаційного шляху. Ширина горизонтального шляху по коридору до сходів складає  $b_1 = 2$  м, ширина сходів -  $b_2 = 1.2$  м, ширина горизонтального шляху по  $\phi$ ой $\epsilon$  -  $b_2$  = 5 м,

Якщо  $\tau_p \leq \tau_{\text{qon}}$  - умови безпеки виконуються.

# **3.15 Розрахунок дренчерної системи пожежогасіння**

Завдання: розрахувати дренчерну систему пожежогасіння для приміщення розміром a×b, м.

Розрахунок полягає у наступному:

1. Знаходять групу приміщення (табл.3.15*а*) згідно пожежного навантаження, які забезпечуються автоматичними установками пожежогасіння (ДВН В.2.5-13-98):

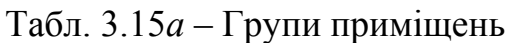

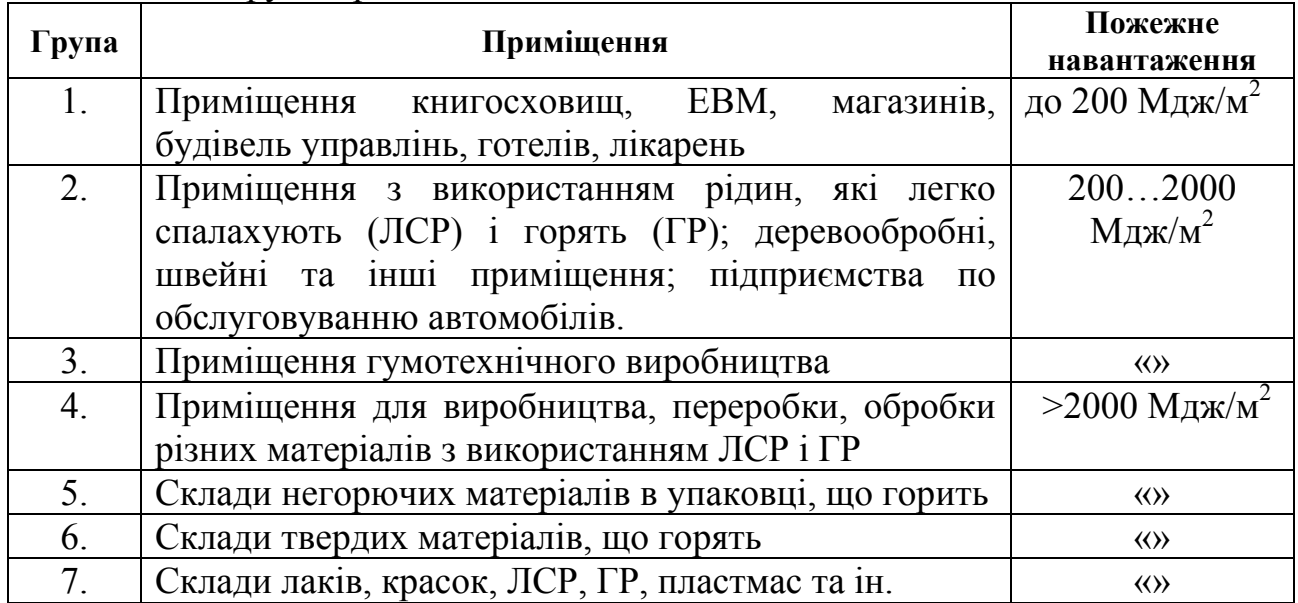

2. Відповідно додатку Б ДВН В.2.5-13-98 знаходять параметри для розрахунку дренчерної установки залежно від групи приміщення:

- інтенсивність зрошування водою,  $(L)$ , л/ $(c \times m^2)$ ;

- площа, яка захищається одним зрошувачем,  $(S_{3p})$ , м<sup>2</sup>;

- тривалість роботи установки водяного пожежогасіння, (Т), хвилин;

- відстань між зрошувачами, (D), м.

|           | Одиниця                                  | Номер у журналі списку групи |      |      |      |                |                          |    |         |      |              |
|-----------|------------------------------------------|------------------------------|------|------|------|----------------|--------------------------|----|---------|------|--------------|
| Показники | виміру                                   | U                            |      |      |      |                |                          | O  |         | 0    |              |
| a         | М                                        | լ 4                          |      | 16   |      | 8              |                          |    | $ 2 \>$ | 14   | $\mathbf{r}$ |
|           | M                                        |                              |      |      |      | O              |                          | δ  | 10      |      |              |
|           | $\text{II}/(\text{C} \times \text{M}^2)$ | 0,08                         | 0,09 | 0,10 | 0,11 |                | $0,12$   $0,15$   $0,20$ |    | 0,24    | 0,32 | 0,40         |
| $D_{3D}$  | M                                        | Ω                            | Q    | 10   |      | $\overline{2}$ | 10                       |    | ⋀       |      |              |
|           | ХВИЛИН                                   | 30                           | 30   | 60   | 40   | 40             | 50                       | 60 | 30      | 40   | 60           |
|           | М                                        |                              |      |      |      |                |                          |    |         |      |              |

Таблиця 3.15*б –* Вихідні дані за варіантами

3. Знаходимо площу приміщення:  $S_{np\mu} = (a \times b) m^2$ .

4. Знаходимо необхідну кількість зрошувачів:  $N = S_{\text{mmm}}/S_{\text{3D}}$ .

5. Розміщуємо зрошувачі на плані приміщення.

6. Знаходимо необхідну інтенсивність води в трубопроводі:  $L_{\text{m}} = L \times S_{\text{mnum}}$ .

7. Знаходимо інтенсивність води крізь один дренчер:  $L_{ap} = L_{rp}/N$ .

#### **Список джерел**

1. Жидецький В.Д. Основи охорони праці: Підручник. - Львів.: Афіша, 2004.

2. Конспект лекцій з дисципліни "Охорона праці". Укладач Коржик Б.М. - Харків, ХНАМГ, 2005 .

3. ДСТУ 2293-99. Охорона праці. Терміни та визначення основних понять.

4. Проектирование промышленной вентиляции: Справочник. /Торговников Б.И., Табачник В.Е., Ефанов В.Н. – К.: Будівельник, 1983. – 256 с.

5. Жидецький В.Ц., Джигерей В.С., Сторожук В.М. та ін. Практикум із охорони праці. Навч. посібник. / За ред. В.Ц. Жидецького. – Львів: Афіша, 2000.

6. Жидецкий В.Ц., Джигерей В.С., Мельников А.В. Основы охраны труда. – Львов, 2000. – 351 с.

7. Справочник проектировщика. Вентиляция и кондиционирование воздуха. 3-е изд. / Под ред. И.Г. Староверова. - М.: Стройиздат 1978. – 510с.

8. Пчелинцев В.А., Коптев Д.В., Орлов Г.Г. Охрана труда в строительстве. –М.: Высш. шк.., 1991. -271 с.

9. Інженерні рішення з охорони праці при розробці дипломних проектів інженерно-будівельних спеціальностей: Навч. посібник. /За ред. Сафонова В.В. – К.: Основа, 2001. – 336 с.

10. СНиП ІІІ-4-80\* Техника безопасности в строительстве. М., 1982.

 11. Орлов Г.Г. Инженерные решения по охране труда в строительстве: Справочник. - М., Стройиздат, 1985.

12. СНиП II-12-77. Защита от шума. Нормы проектирования.

13. РД 34.21.122-99. Инструкция по устройству молниезащиты зданий и сооружений.

14. Долин П.А*.* Справочник по технике безопасности. *–* М., 1992.

15. Ярошевська В.М., Чабан В.Й. Охорона праці в галузі. – Навчальний посібник. – К.: Професіонал, 2004. – 288 с.

16. ДСН 3.3.6-037-99. Державні санітарні норми виробничого шуму, ультразвуку та інфразвуку.

17. ДСН 3.3.6-042-99. Державні санітарні норми мікроклімату виробничих приміщень.

18. Основи охорони праці. Лабораторний практикум. Навчальний посібник. / За ред. Проф. Б.М. Коржика. –Харків: ХДАМГ, 2009. -105с.

*Навчальне видання*

# **МЕТОДИЧНІ ВКАЗІВКИ**

для практичних занять і самостійної роботи з дисципліни

# **"ОХОРОНА ПРАЦІ В ГАЛУЗІ"**

*(для студентів 5 курсу всіх форм навчання спеціальностей 8.03050901, 7.03050901 «Облік і аудит», 8.03050401, 7.03050401 «Економіка підприємства»)*

Укладач **ЧЕБОТАРЬОВА** Олександра Вячеславівна

Відповідальний за випуск *В. І. Заіченко*

За авторською редакцією

Комп'ютерний набір *О. В. Чеботарьова*

Комп'ютерне верстання *І. В. Волосожарова*

 $\mathcal{L}_\text{max}$  , and the contract of the contract of the contract of the contract of the contract of the contract of the contract of the contract of the contract of the contract of the contract of the contract of the contr

План 2012, поз. 260 М

Підп. до друку 07.11.2012 Формат 60х84/16 Друк на ризографі Ум. друк. арк. 1,1 Зам. № Тираж 50 пр.

Видавець і виготовлювач: Харківська національна академія міського господарства, вул. Революції, 12, Харків, 61002 Електронна адреса: rectorat@ksame.kharkov.ua Свідоцтво суб'єкта видавничої справи: ДК № 4064 від 12.05.2011 р.